## Example 1:

A car is moving at 26 m/s at an angle of 160°. Find the *x* and *y* components of the car's velocity.

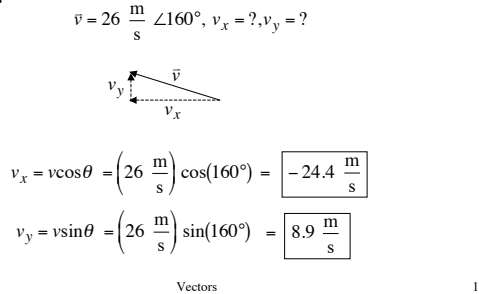

## Example 2:

A car is accelerating and its *x* and *y* components are  $a_x = -2.5 \text{ m/s}^2$  and  $a_y = -3.0 \text{ m/s}^2$ . Find the magnitude and direction of the car's acceleration.

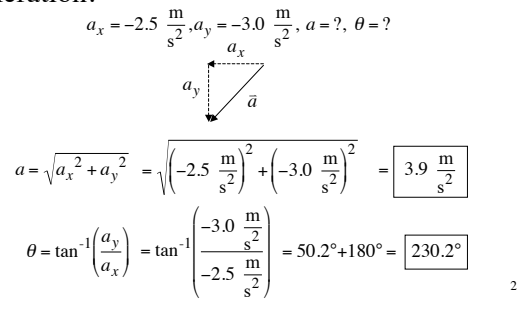

## Example 3:

Larry walks 20 m east, 40 m south, then 30 m west. Find the magnitude and direction of the resultant displacement.

Vectors 3

Vectors 5

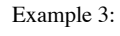

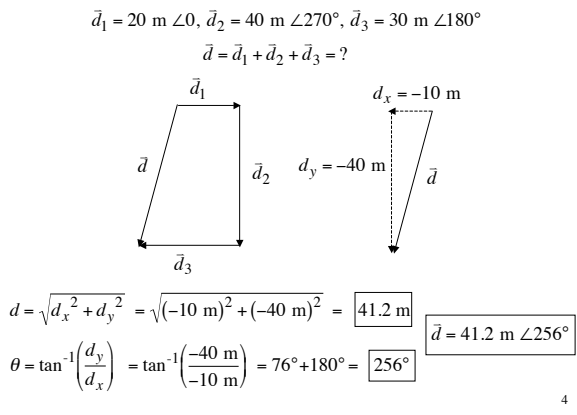

Example 4:

Rat walks 50 m north, 30 m east, then 80 m south. Find the magnitude and direction of the resultant displacement.

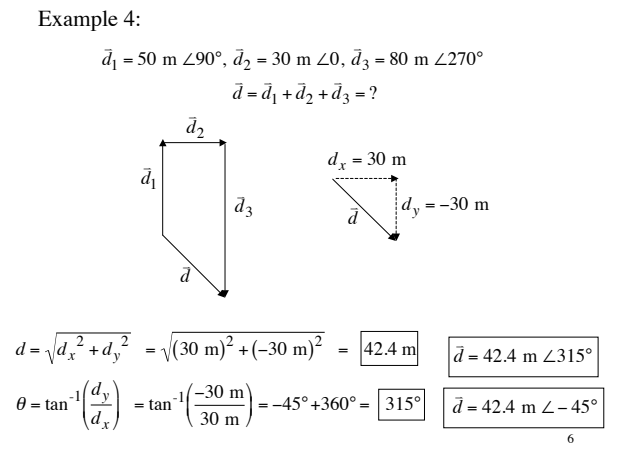

Example 5:

Rat walks 20 m at 25˚ north of east. She then walks 80 m in a direction 50° south of east. Determine the magnitude and direction of the resultant displacement.

Vector

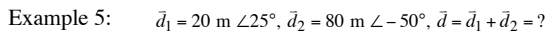

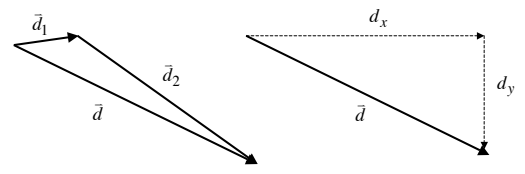

 $d_x = d_{1_x} + d_{2_x} = d_1 \cos \theta_1 + d_2 \cos \theta_2 = (20 \text{ m}) \cos(25^\circ) + (80 \text{ m}) \cos(-50^\circ) = 69.5 \text{ m}$  $d_y = d_{1y} + d_{2y} = d_1 \sin \theta_1 + d_2 \sin \theta_2 = (20 \text{ m}) \sin(25^\circ) + (80 \text{ m}) \sin(-50^\circ) = -52.9 \text{ m}$ 

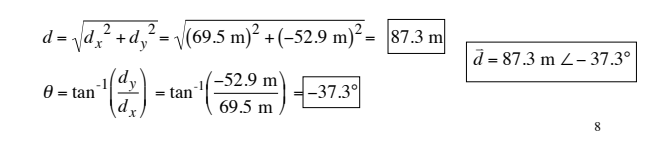

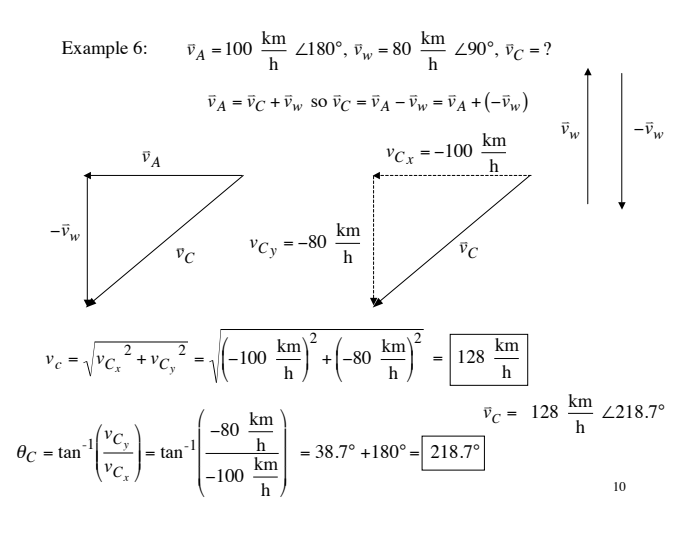

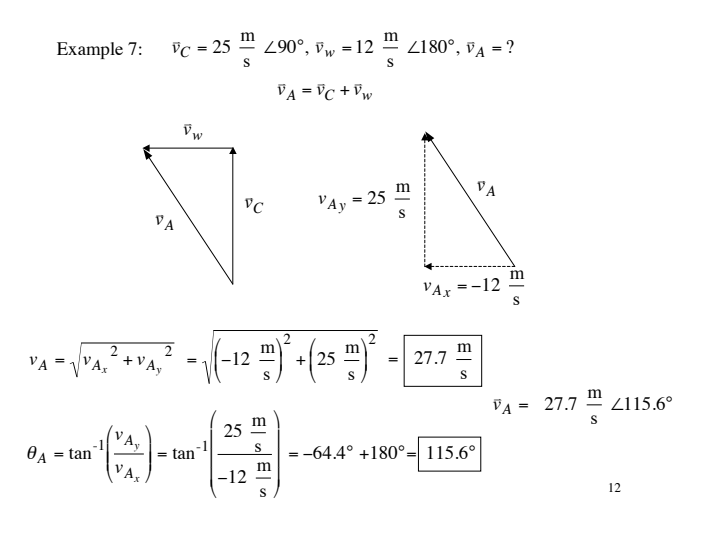

Example 6:

Lily wishes to fly due west with a speed of 100 km/hr. A wind is blowing from the south at 80 km/hr. Find the speed and angle that Lily must choose in order to reach her destination on time.

 $\bar{v}_A = 100 \frac{\text{km}}{\text{h}} \angle 180^\circ, \ \bar{v}_w = 80 \frac{\text{km}}{\text{h}} \angle 90^\circ, \ \bar{v}_C = ?$ 

Vectors

Example 7:

Larry flies north at a speed of 25 m/s with a 12 m/s wind blowing from the east. Find the resultant vector that describes his actual motion.

$$
\vec{v}_C = 25 \frac{m}{s} \angle 90^\circ
$$
,  $\vec{v}_w = 12 \frac{m}{s} \angle 180^\circ$ ,  $\vec{v}_A = ?$ 

Vectors 11

Example 8:

A boat's speed in still water is 2.00 m/s. A river has a current of 1.20 m/s towards the south. What course should the boat head so that it reaches a point directly across and on the west bank of the river?

$$
v_C = 2.00 \frac{\text{m}}{\text{s}} \angle (\theta_C = ?)
$$
,  $v_w = 1.20 \frac{\text{m}}{\text{s}} \angle 270^\circ$ ,  $v_A = (v_A = ?) \angle 180^\circ$   
Vectors

Example 8: 
$$
v_C = 2.00 \frac{m}{s} \angle (\theta_C = ?), v_w = 1.20 \frac{m}{s} \angle 270^\circ, v_A = (v_A = ?) \angle 180^\circ
$$
  
 $\bar{v}_A = \bar{v}_C + \bar{v}_w$ 

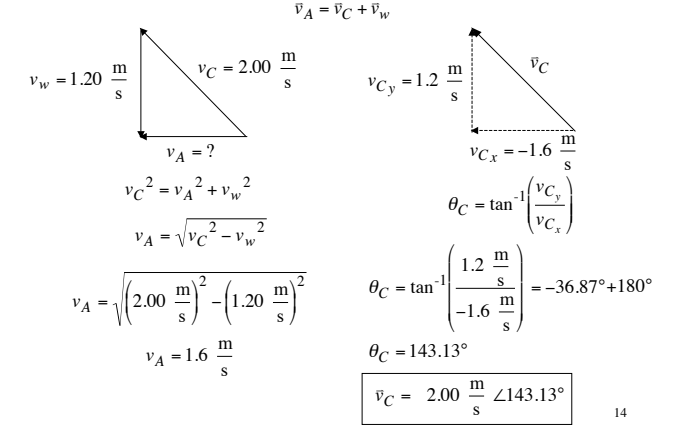

Example 9: 
$$
v_C = 50 \frac{m}{s} \angle 180^\circ, v_w = 15 \frac{m}{s} \angle 75^\circ, v_A = ?
$$
  
\n
$$
\overline{v}_A = \overline{v}_C + \overline{v}_w
$$
\n
$$
v_{A_x} = v_{C_x} + v_{w_x} = v_C \cos \theta_C + v_w \cos \theta_w = \left(50 \frac{m}{s}\right) \cos(180^\circ) + \left(15 \frac{m}{s}\right) \cos(75^\circ)
$$
\n
$$
v_{A_y} = v_{C_y} + v_{w_y} = v_C \sin \theta_C + v_w \sin \theta_w = \left(50 \frac{m}{s}\right) \sin(180^\circ) + \left(15 \frac{m}{s}\right) \sin(75^\circ)
$$
\n
$$
v_{A_y} = 14.5 \frac{m}{s}
$$
\n
$$
v_A = \sqrt{v_{A_x}^2 + v_{A_y}^2} = \sqrt{\left(-46.1 \frac{m}{s}\right)^2 + \left(14.5 \frac{m}{s}\right)^2} = \frac{48.3 \frac{m}{s}}{14.5 \frac{m}{s}}
$$
\n
$$
\theta_A = \tan^{-1}\left(\frac{v_{A_y}}{v_{A_x}}\right) = \tan^{-1}\left(\frac{14.5 \frac{m}{s}}{14.5 \frac{m}{s}}\right) = -17.5^\circ + 180^\circ = \frac{162.5^\circ}{162.5^\circ}
$$

Example 9:

Tiger flies due west at a speed of 50 m/s with a 15 m/s wind blowing from the southwest towards an angle of 75˚. Find the resultant vector that describes his actual motion.

$$
\vec{v}_C = 50 \frac{\text{m}}{\text{s}} \angle 180^\circ, \vec{v}_w = 15 \frac{\text{m}}{\text{s}} \angle 75^\circ, \vec{v}_A = ?
$$
  
Vectors

Example 10:

Lily wishes to fly east at a speed of 70 m/s. There is a 30 m/s wind blowing from the southeast towards 140˚. Find the vector that describes the course she should take.

$$
\vec{v}_A = 70 \frac{\text{m}}{\text{s}} \angle 0
$$
,  $\vec{v}_w = 30 \frac{\text{m}}{\text{s}} \angle 140^\circ$ ,  $\vec{v}_C = ?$ 

Vectors 17

$$
f_{\rm{max}}
$$

 $v_C$ 

Example 10: 
$$
\overline{v}_A = 70 \frac{m}{s} \angle 0
$$
,  $\overline{v}_w = 30 \frac{m}{s} \angle 140^\circ$ ,  $\overline{v}_C = ?$   
\n $\overline{v}_A = \overline{v}_C + \overline{v}_w$  so  $\overline{v}_C = \overline{v}_A - \overline{v}_w = \overline{v}_A + (-\overline{v}_w) \overline{v}_w$   $-\overline{v}_w$   
\n $\overline{v}_C$   
\n $v_{C_x} = v_{A_x} - v_{w_x} = v_A \cos \theta_A - v_w \cos \theta_w = (70 \frac{m}{s}) \cos(0) - (30 \frac{m}{s}) \cos(140^\circ)$   
\n $v_{C_y} = v_{A_y} - v_{w_y} = v_A \sin \theta_A - v_w \sin \theta_w = (70 \frac{m}{s}) \sin(0) - (30 \frac{m}{s}) \sin(140^\circ)$   
\n $v_{C_y} = -19.3 \frac{m}{s}$   
\n $v_C = \sqrt{v_{C_x}^2 + v_{C_y}^2} = \sqrt{(93.0 \frac{m}{s})^2 + (-19.3 \frac{m}{s})^2} = 95.0 \frac{m}{s}$   
\n $\theta_C = \tan^{-1}(\frac{v_{C_y}}{v_{C_x}}) = \tan^{-1}(\frac{-19.3 \frac{m}{s}}{93.0 \frac{m}{s}}) = \frac{-11.7^\circ}{193.0 \frac{m}{s}}$   $\overline{v}_C = 95.0 \frac{m}{s} \angle -11.7^\circ$  or 348.3°